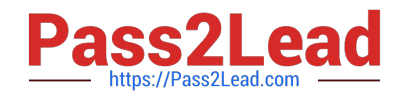

# **C\_TBI30\_74Q&As**

SAP Certified Application Associate - Business Intelligence with SAP BW 7.4 and SAP BI 4.1

## **Pass SAP C\_TBI30\_74 Exam with 100% Guarantee**

Free Download Real Questions & Answers **PDF** and **VCE** file from:

**https://www.pass2lead.com/c\_tbi30\_74.html**

### 100% Passing Guarantee 100% Money Back Assurance

Following Questions and Answers are all new published by SAP Official Exam Center

**Colonization** Download After Purchase

- **@ 100% Money Back Guarantee**
- **63 365 Days Free Update**
- 800,000+ Satisfied Customers

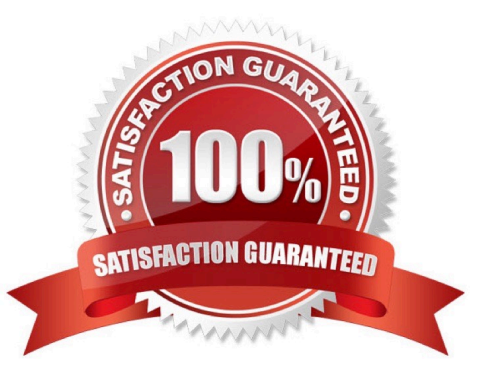

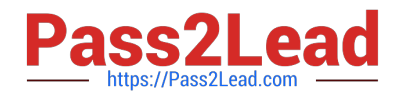

#### **QUESTION 1**

Which of the following InfoProviders store data persistently?(Choose three)

- A. InfoCubes
- B. InfoSets
- C. InfoObjects
- D. DataStore Objects
- E. MultiProviders

Correct Answer: ACD

#### **QUESTION 2**

Which type of InfoObjects can you create in BW?(Choose three)

- A. Characteristics
- B. Units
- C. Time characteristics
- D. Key figures
- E. Technical characteristics

Correct Answer: ABD

#### **QUESTION 3**

What happens when you activate a characteristic InfoObject with master data?

- A. Existing master data is validated and written in the activation queue.
- B. If the activation is successful, a Master data Change Run is automatically started.
- C. The assigned navigational attributes are activated for reporting in the InfoCube.
- D. The SID table and the appropriate master data tables are created in the Data Dictionary.

Correct Answer: D

#### **QUESTION 4**

Which task can you perform using the SAP toolbar in Crystal Reports 2011?

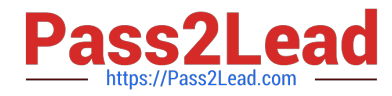

- A. Set the root folder for the BW publisher service.
- B. Save reports to the BW system.
- C. Monitor the Crystal Reports Processing Server.
- D. Create a query definition.

Correct Answer: B

#### **QUESTION 5**

Which of the following objects can you use as target objects in a transformation?(Choose two)

- A. Business Layer
- B. InfoSet
- C. InfoCube
- D. InfoSource
- E. Data Foundation
- Correct Answer: CD

[C\\_TBI30\\_74 PDF Dumps](https://www.pass2lead.com/c_tbi30_74.html) [C\\_TBI30\\_74 Study Guide](https://www.pass2lead.com/c_tbi30_74.html) [C\\_TBI30\\_74 Braindumps](https://www.pass2lead.com/c_tbi30_74.html)